Подписано электронной подписью:<br>Вержицкий Данил Григорьевич<br>Должность: Директор КГПИ ФГБОУ ВО «КемГУ»<br>Дата и время: 2024-02-21 00:00:00 MUHUCTEPCTBO HAYKU HBBICILEI OOBPA3OBAHUJ POCCHRCKON DELEPALINI Федеральное государственное бюджетное образовательное учреждение высшего образования «Кемеровский государственный университет» Кузбасский гуманитарно-педагогический институт федерального государственного бюджетного образовательного учреждения высшего образования «Кемеровский государственный университет» Факультет информатики, математики и экономики

> УТВЕРЖДАЮ Декан А. В. Фомина 9 февраля 2023 г.

### Рабочая программа дисциплины

## К.М.08.05 Видеомонтаж

Направление подготовки 44.03.05 Педагогическое образование (с двумя профилями подготовки)

> Направленность (профиль) подготовки «Математика и Информатика»

#### Программа бакалавриата

Квалификация выпускника бакалавр

> Форма обучения Очная

Год набора 2022

Новокузнецк 2023

## **Оглавление**

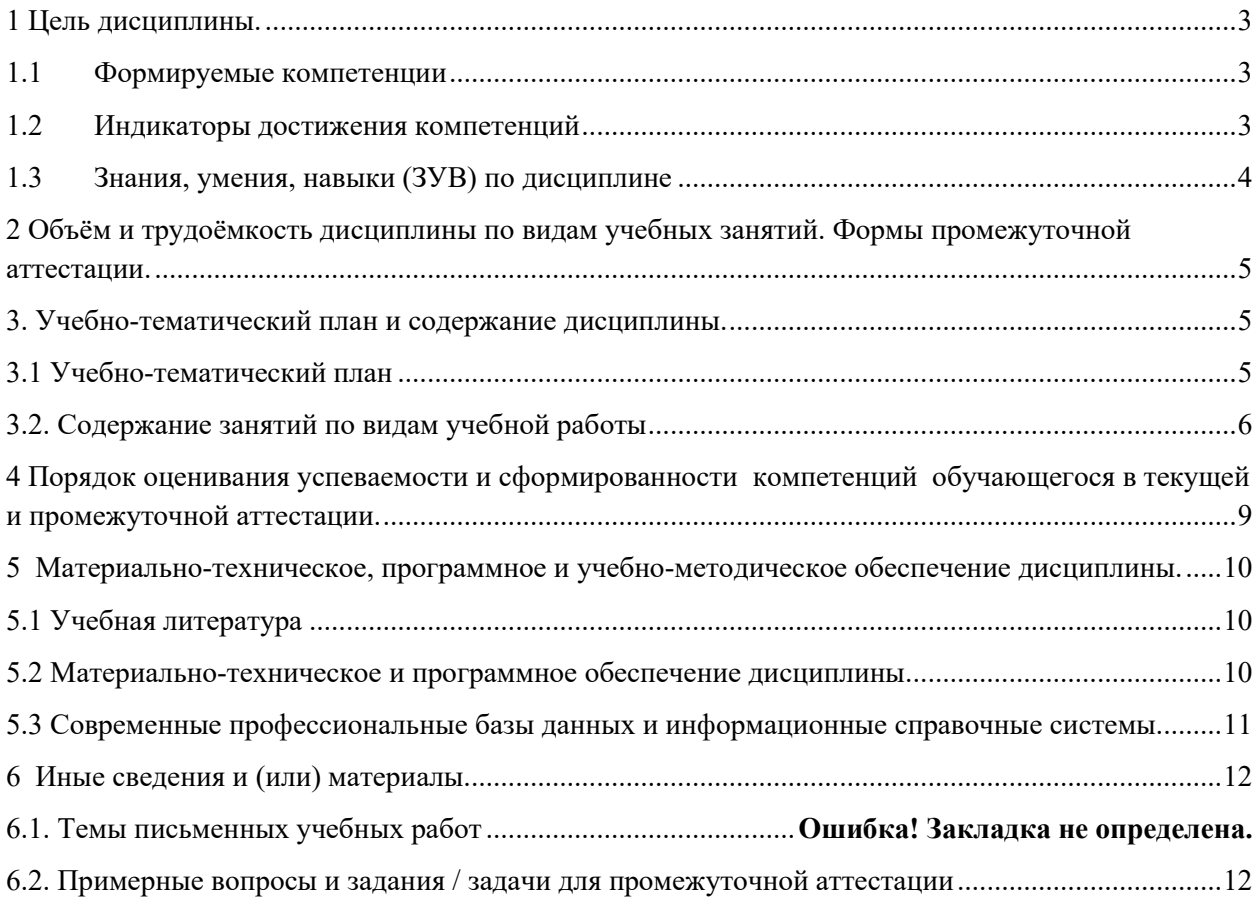

## <span id="page-2-0"></span>1 Цель дисциплины.

В результате освоения данной дисциплины у обучающегося должны быть сформированы компетенции основной профессиональной образовательной программы бакалавриата (далее - ОПОП):

 $\Pi K-2.$ 

Содержание компетенций как планируемых результатов обучения по дисциплине см. таблицы 1 и 2.

## <span id="page-2-1"></span>1.1 Формируемые компетенции

Таблица 1 - Формируемые дисциплиной компетенции

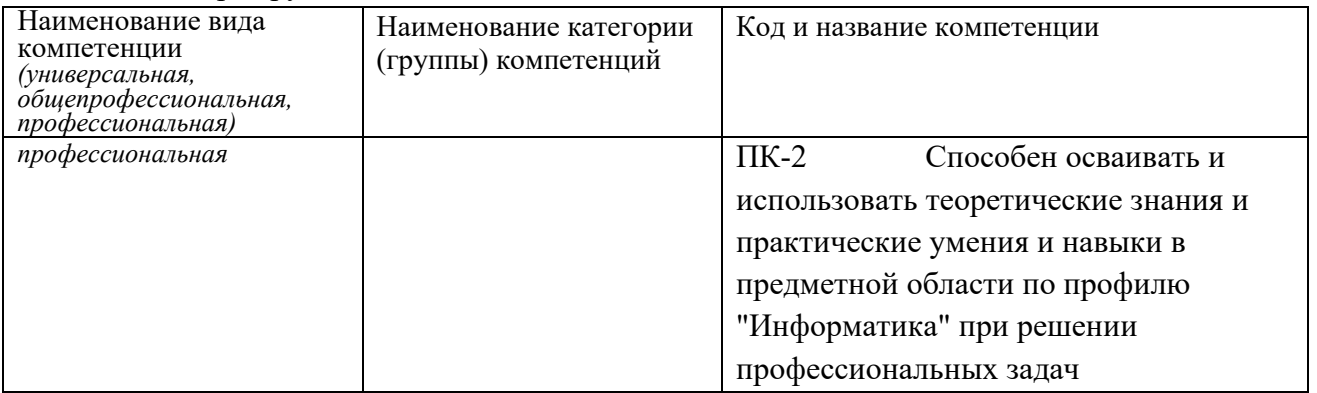

## <span id="page-2-2"></span>1.2 Индикаторы достижения компетенций

Таблица 2 - Индикаторы достижения компетенций, формируемые дисциплиной

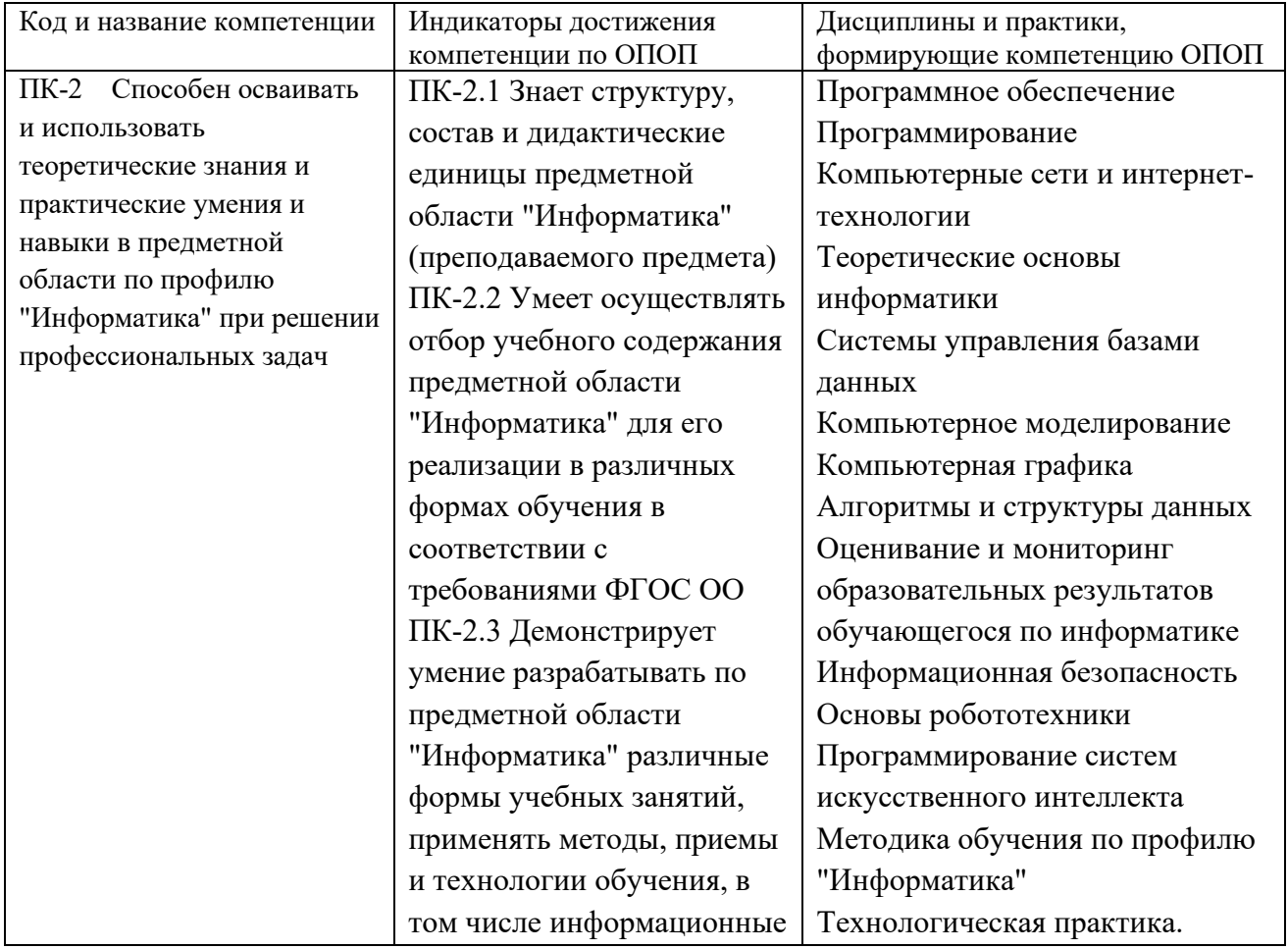

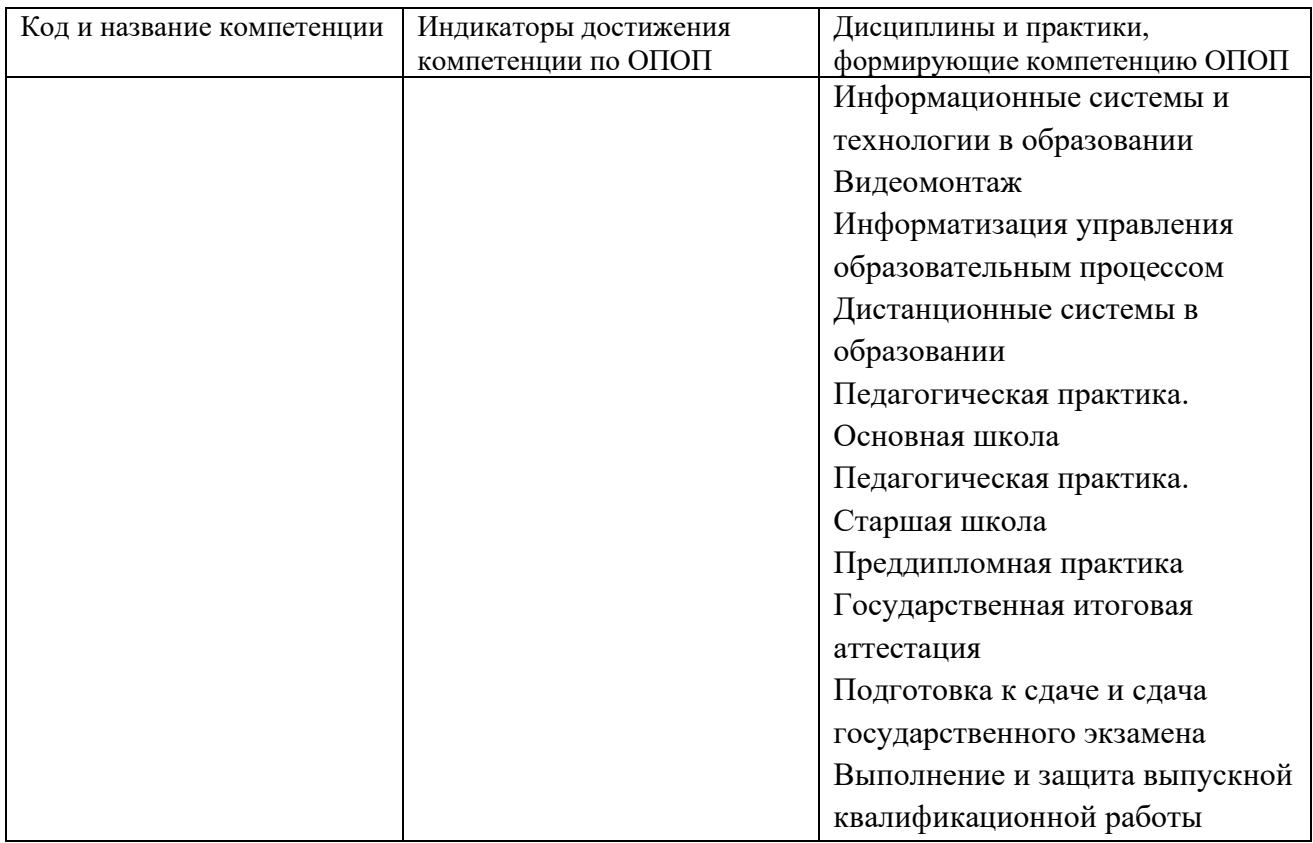

## <span id="page-3-0"></span>**1.3 Знания, умения, навыки (ЗУВ) по дисциплине**

Таблица 3 – Знания, умения, навыки, формируемые дисциплиной

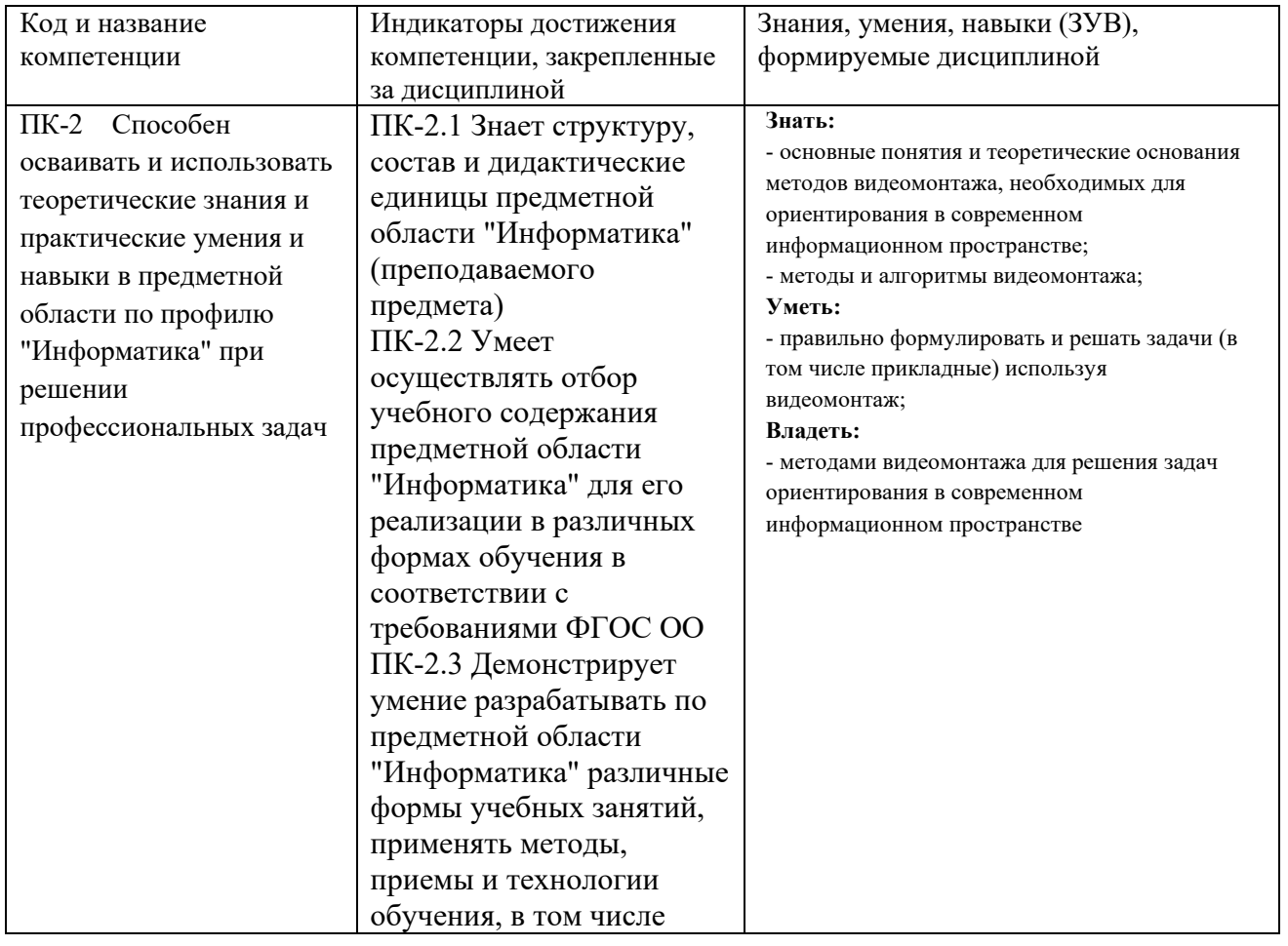

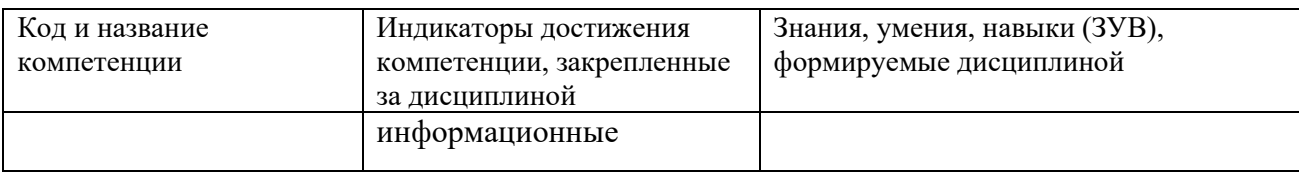

## <span id="page-4-0"></span>**2 Объём и трудоёмкость дисциплины по видам учебных занятий. Формы промежуточной аттестации.**

Таблица 4 – Объем и трудоемкость дисциплины по видам учебных занятий

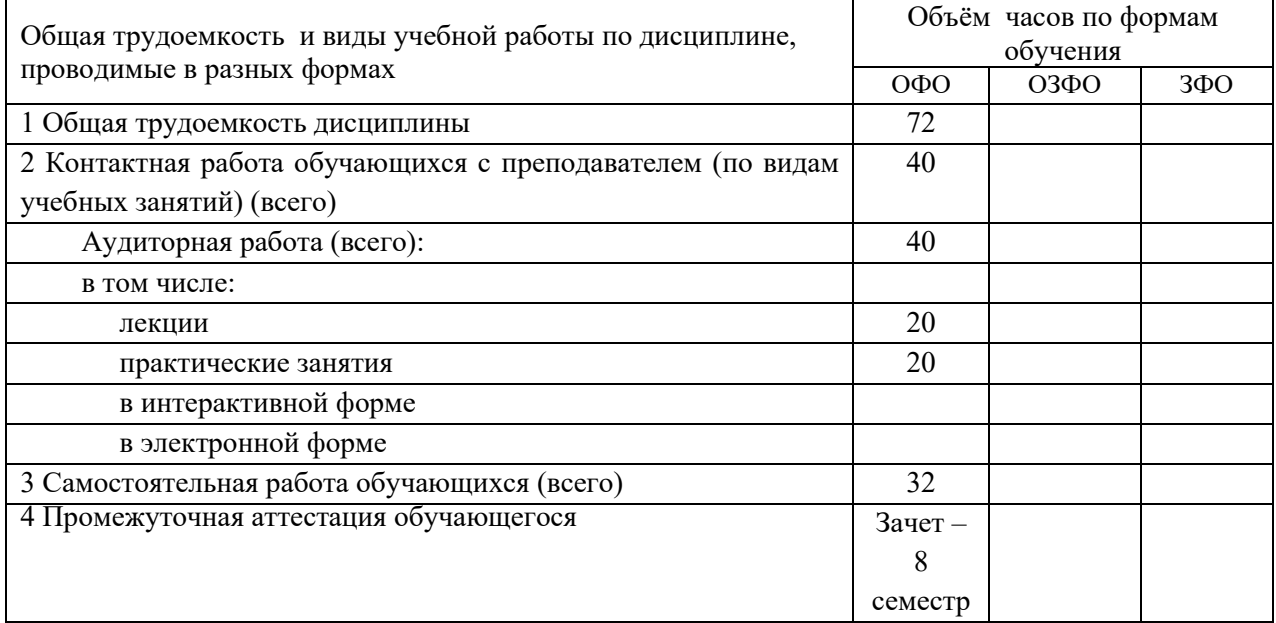

# <span id="page-4-1"></span>**3. Учебно-тематический план и содержание дисциплины.**

## <span id="page-4-2"></span>**3.1 Учебно-тематический план**

Таблица 5 - Учебно-тематический план очной формы обучения

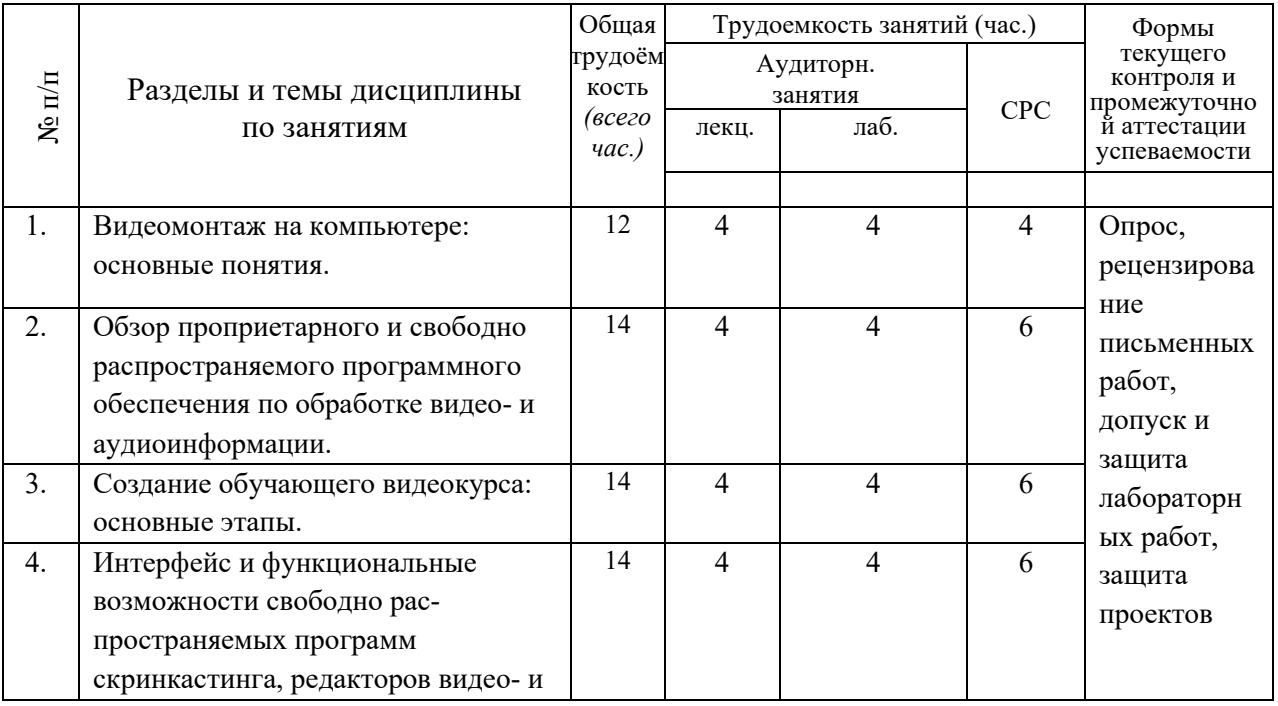

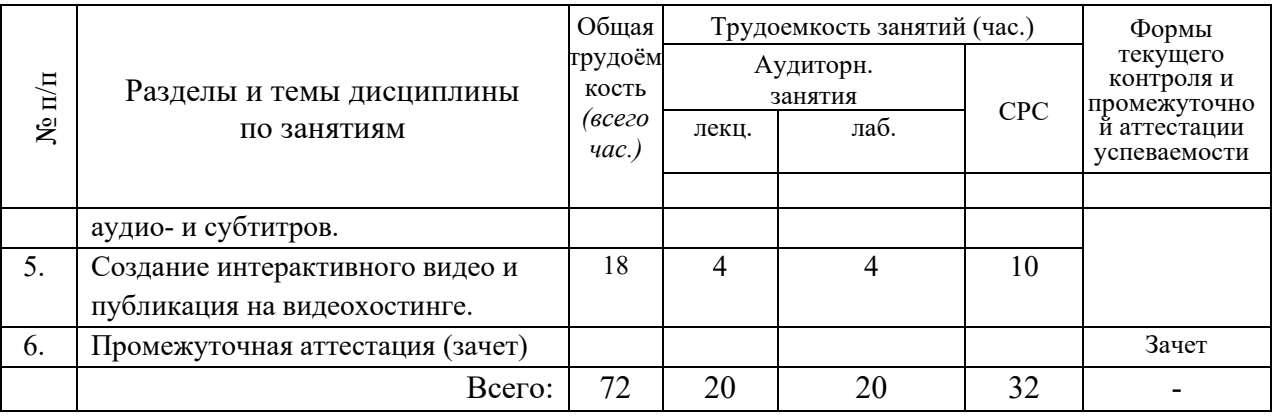

## <span id="page-5-0"></span>**3.2. Содержание занятий по видам учебной работы**

Таблица 6 – Содержание дисциплины

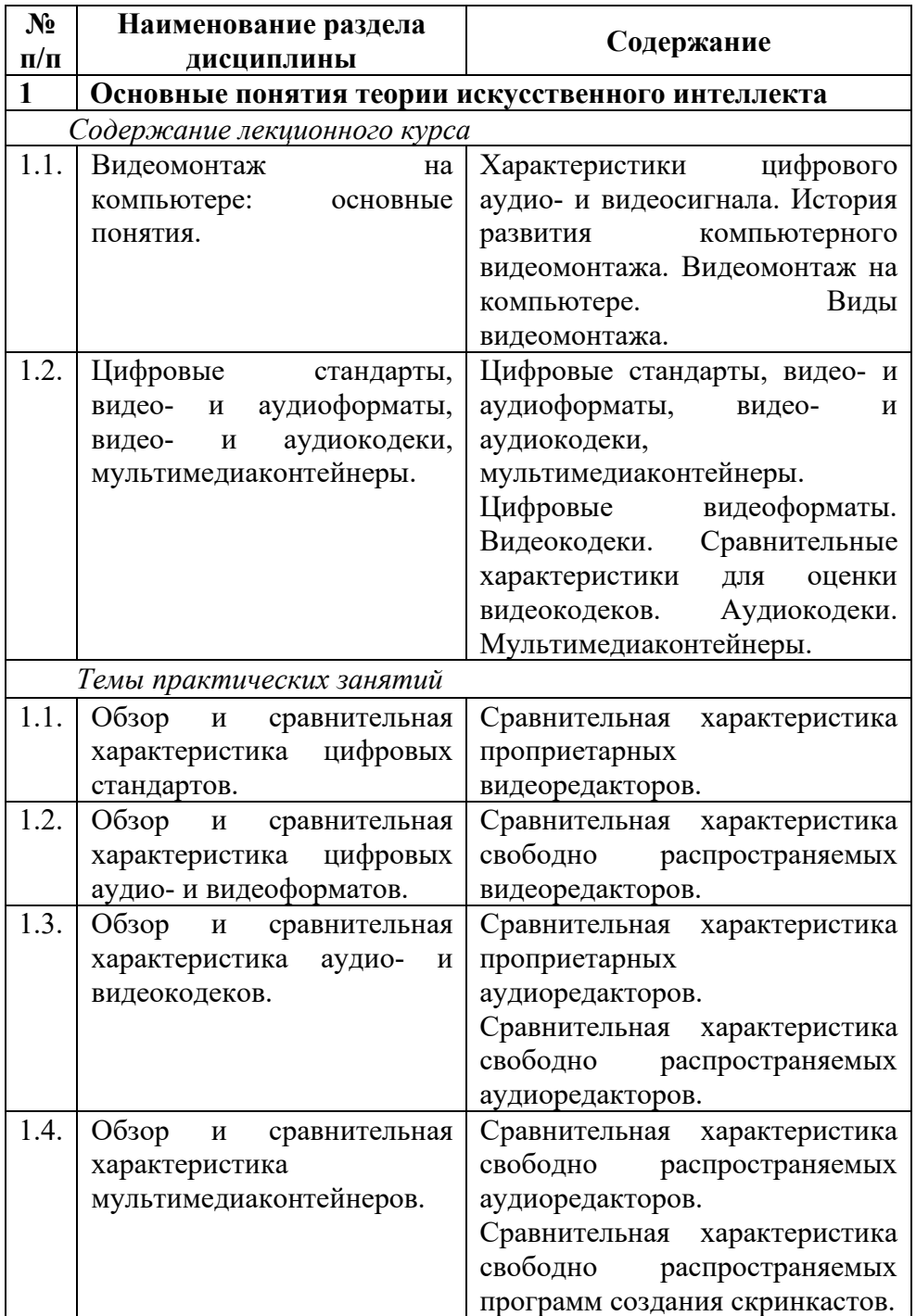

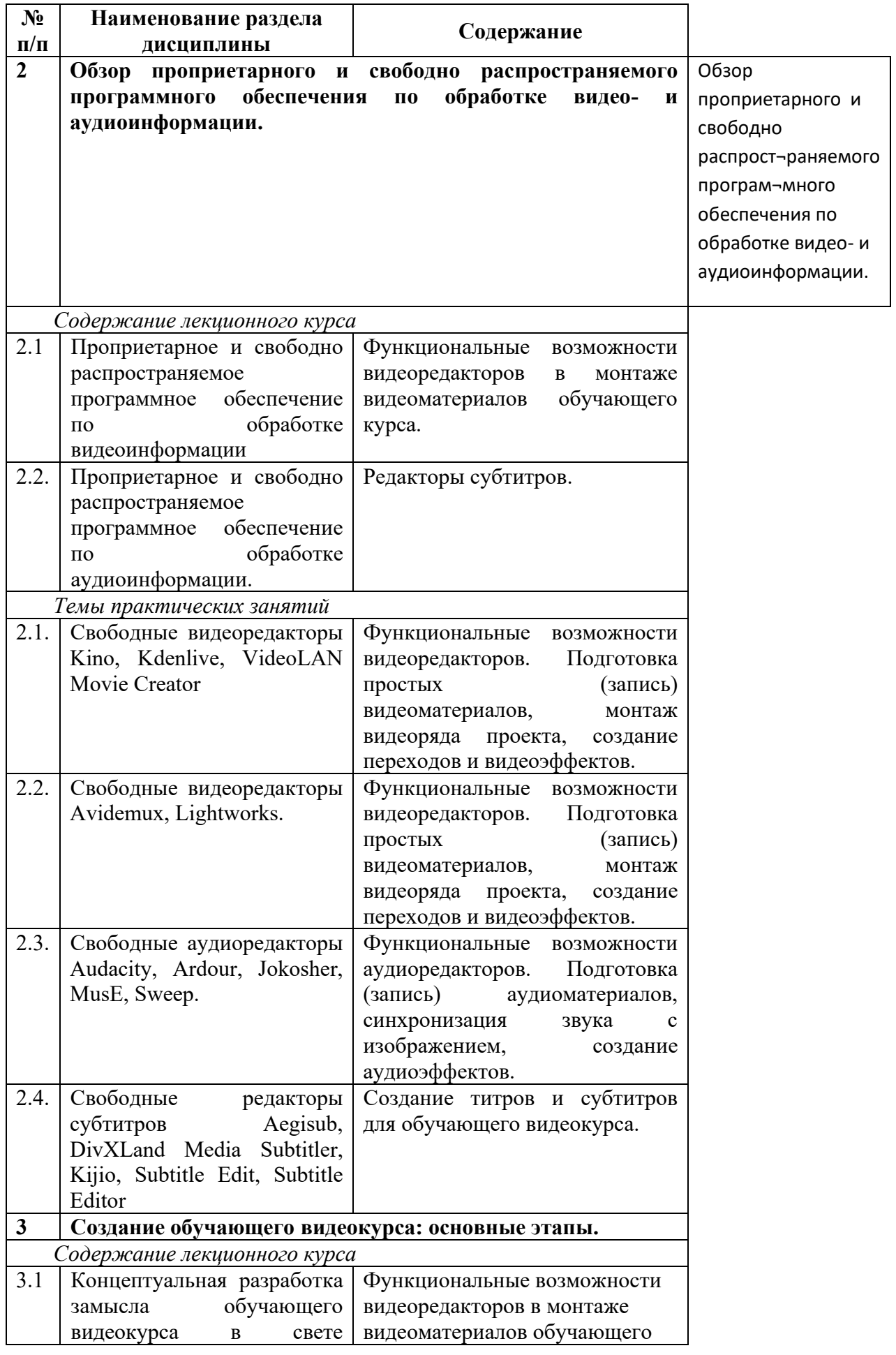

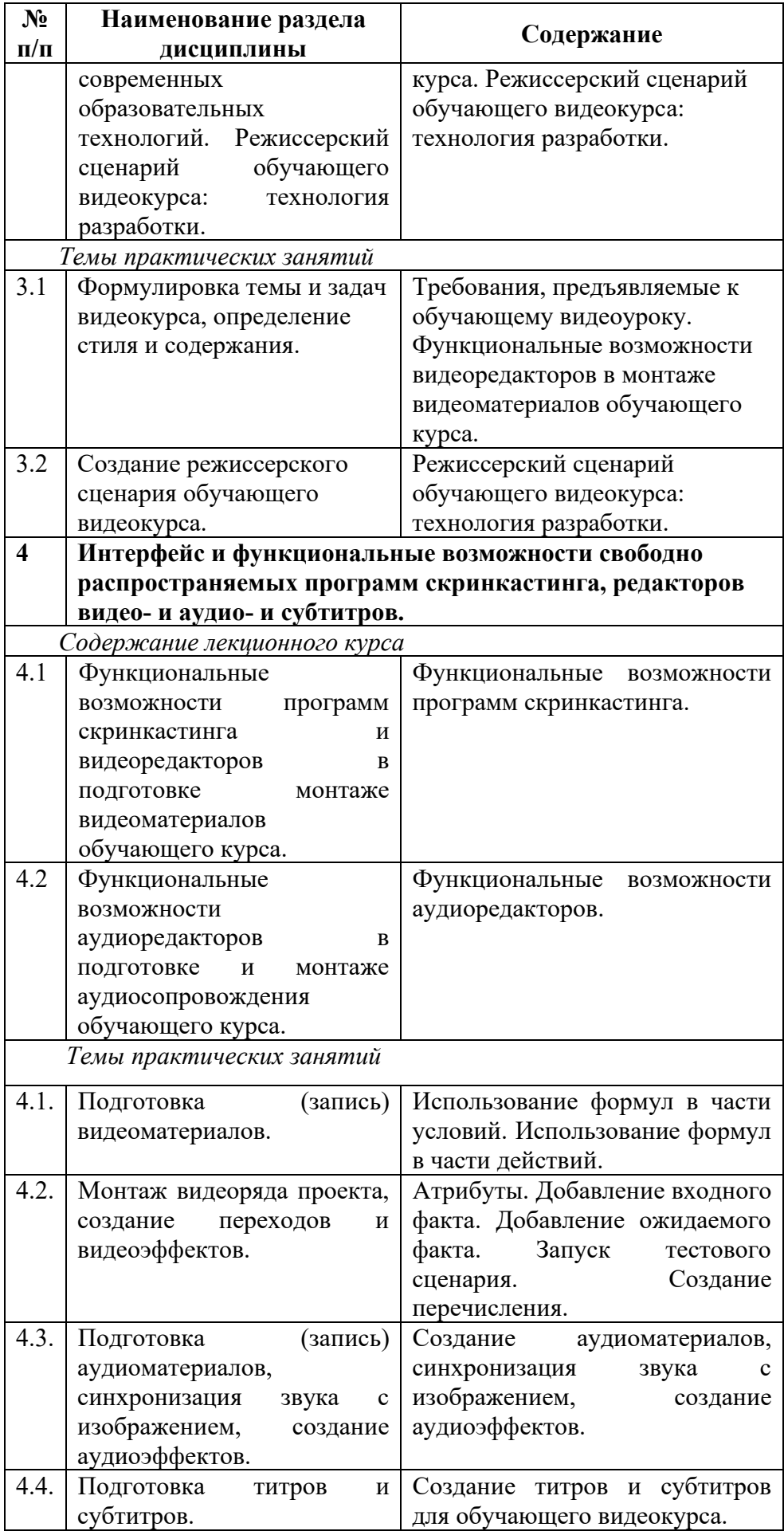

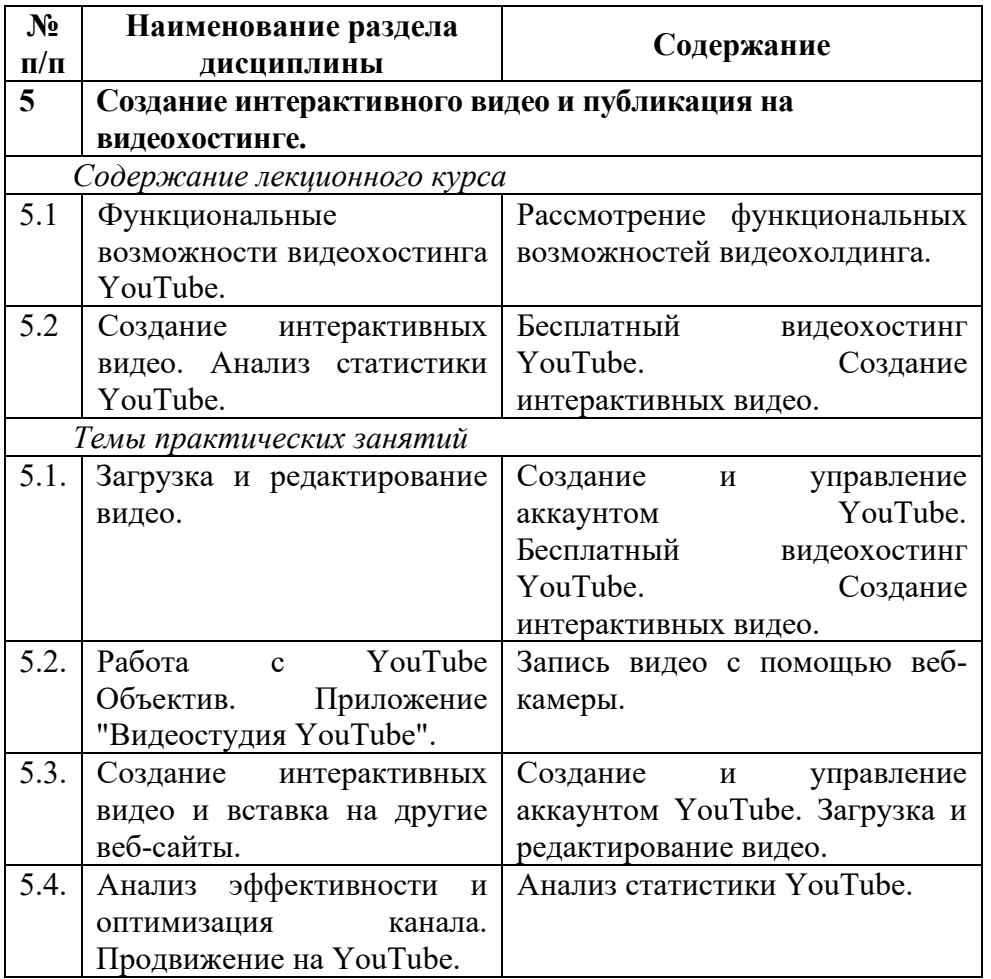

## <span id="page-8-0"></span>**4 Порядок оценивания успеваемости и сформированности компетенций обучающегося в текущей и промежуточной аттестации.**

Для положительной оценки по результатам освоения дисциплины обучающемуся необходимо выполнить все установленные виды учебной работы. Оценка результатов работы обучающегося в баллах (по видам) приведена в таблице 7.

Таблица 7 - Шкала и показатели оценивания результатов учебной работы обучающихся по видам в балльно-рейтинговой системе (БРС)

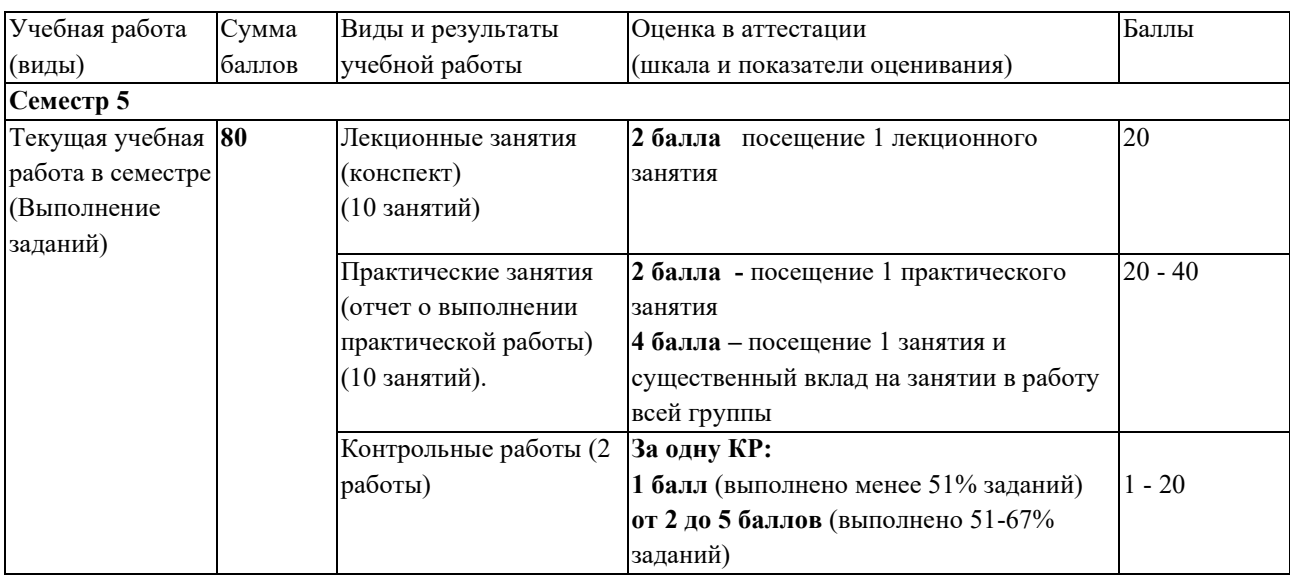

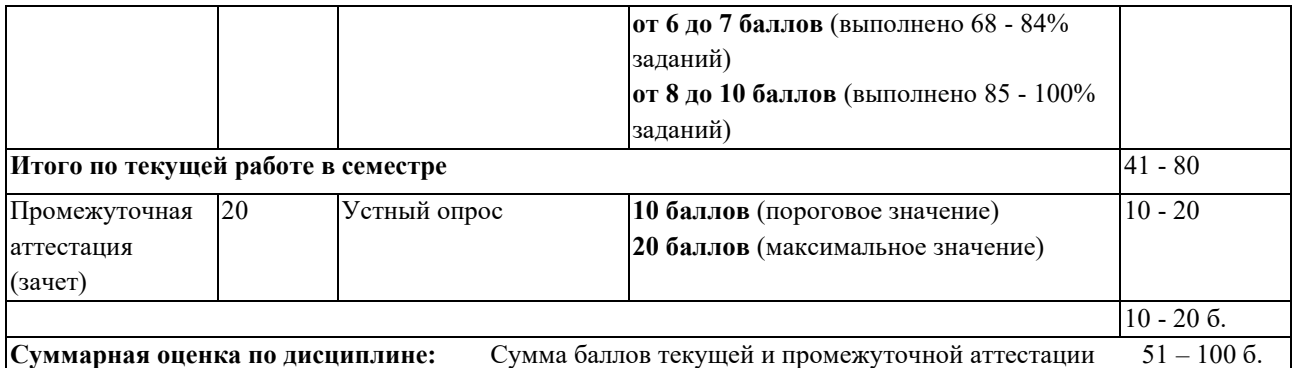

В промежуточной аттестации оценка выставляется в ведомость в 100-балльной шкале и в буквенном эквиваленте (таблица 8)

Таблица 8 – Соотнесение 100-балльной шкалы и буквенного эквивалента оценки

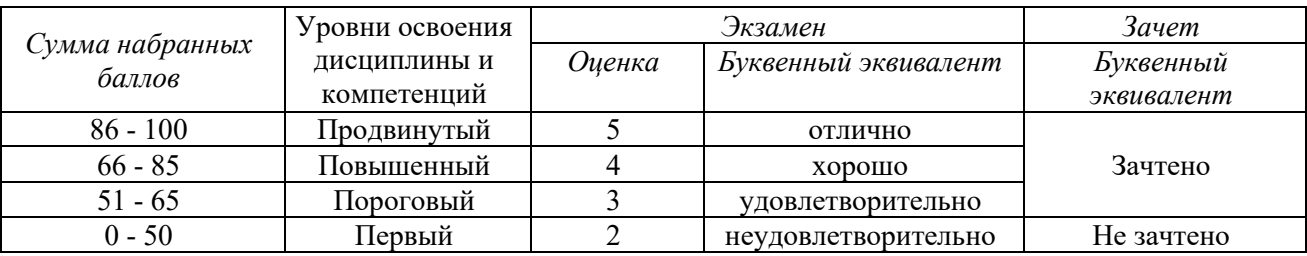

## <span id="page-9-1"></span><span id="page-9-0"></span>**5 Материально-техническое, программное и учебно-методическое обеспечение дисциплины.**

## **5.1 Учебная литература**

### **Основная учебная литература**

Современные технологии и технические средства информатизации [Электронный ресурс]: учебник / О. В. Шишов. – Эл. текстовые данные. - : Инфра-М, 2016. - 462 с. - (Высшее образование). - ISBN 9785-16-005369-1. – Режим доступа: <http://znanium.com/catalog.php?bookinfo=543015>

Пименов, В. И. Видеомонтаж. Практикум [Электронный ресурс] : учебное пособие для академического бакалавриата / В. И. Пименов. — 2-е изд., испр. и доп. — Электронные текстовые данные. – Москва : Издательство Юрайт, 2017. — 141 с. — (Университеты России). — Режим доступа: <https://biblio-online.ru/viewer/DB475F61-A227-4130-B77C-E830939854DE>

### **Дополнительная учебная литература**

Гвоздева, В. А. Базовые и прикладные информационные технологии [Электронный ресурс]: учебник / В. А. Гвоздева. – Эл. текстовые данные. - Москва : ФОРУМ : ИНФРА-М, 2014. - 384 с. - (Высшее образование). – Режим доступа: <http://znanium.com/catalog.php?bookinfo=428860>

## <span id="page-9-2"></span>**5.2 Материально-техническое и программное обеспечение дисциплины.**

#### Учебные занятия по дисциплине проводятся в учебных аудиториях НФИ КемГУ:

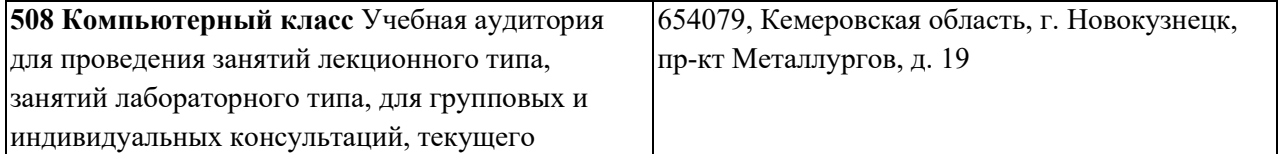

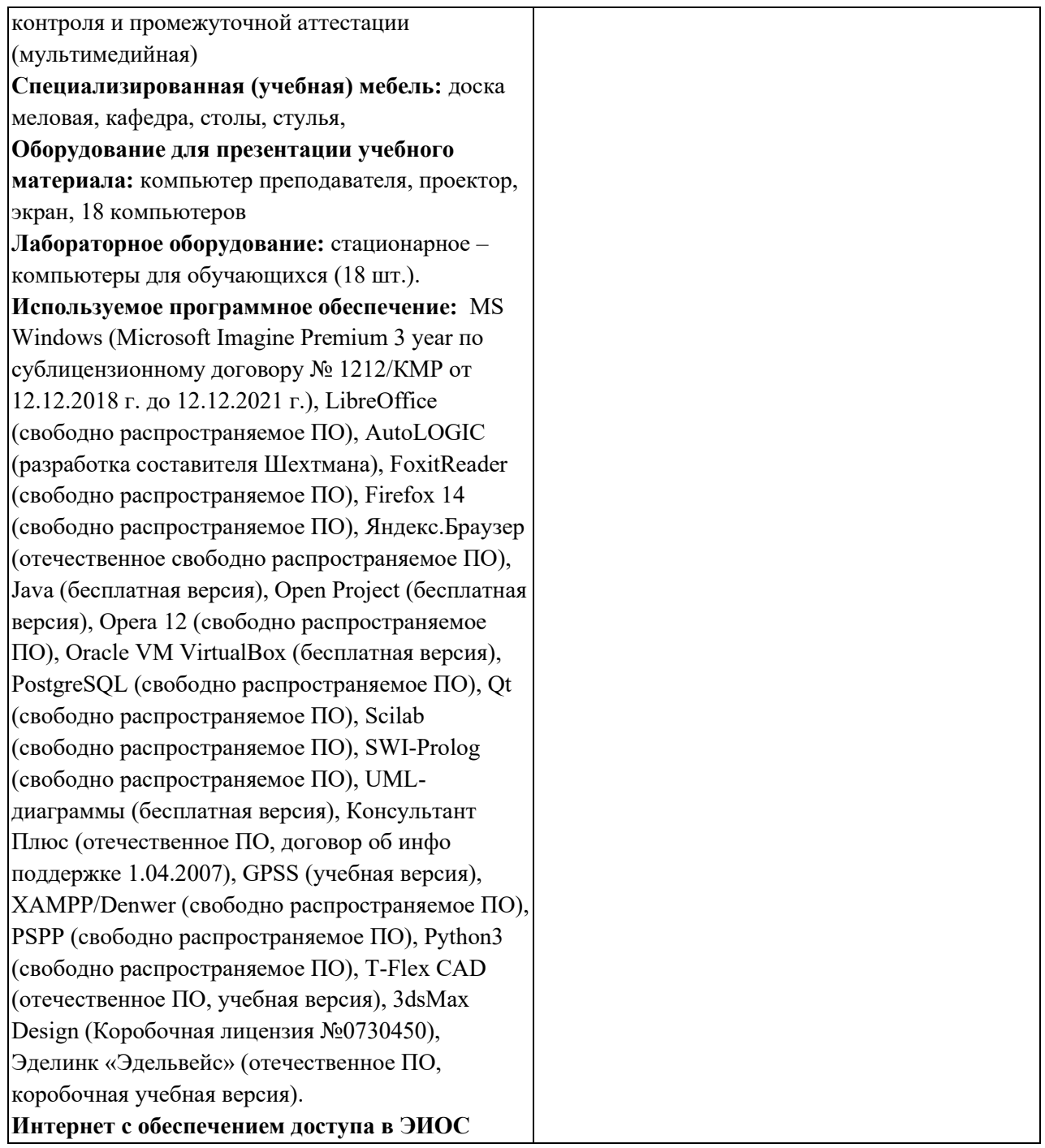

## <span id="page-10-0"></span>**5.3 Современные профессиональные базы данных и информационные справочные системы. Перечень СПБД и ИСС по дисциплине**

Science Direct содержит более 1500 журналов издательства Elsevier, среди них издания по экономике и эконометрике, бизнесу и финансам, социальным наукам и психологии, математике и информатике.

Информационная система «Единое окно доступа к образовательным ресурсам. Раздел. Информатика и информационные технологии» - <http://window.edu.ru/catalog/>

Крупнейший веб-сервис для хостинга IT-проектов и их совместной разработки<https://github.com/>

База книг и публикаций Электронной библиотеки "Наука и Техника" [http://www.n-t.ru](http://www.n-t.ru/)

Федеральный портал "Информационно-коммуникационные технологии в образовании" - <http://www.ict.edu.ru/>. Доступ свободный.

Единая коллекция цифровых образовательных ресурсов.- Режим доступа: <http://school-collection.edu.ru/>

### **Перечень ресурсов информационно-телекоммуникационной сети «Интернет», необходимых для освоения дисциплины**

Заика, А.А. Цифровой звук и MP3-плееры: Учебный курс. Режим доступа: <http://www.intuit.ru/>

Кирьянов, Д.В. Компьютерный видеомонтаж и анимация: Видеокурс. Режим доступа: <http://www.intuit.ru/>

Кирьянов, Д.В. Основы видеомонтажа в Adobe Premiere CS3: Видеокурс. Режим доступа: <http://www.intuit.ru/>

Кирьянов, Д.В. Основы создания домашнего видео: Видеокурс. Режим доступа: <http://www.intuit.ru/>

Рознатовская, А.Г. Создание компьютерного видеоролика в Adobe Premiere Pro CS2: Учебный курс. Режим доступа: <http://www.intuit.ru/>

### **6 Иные сведения и (или) материалы.**

## <span id="page-11-1"></span><span id="page-11-0"></span>**6.1. Примерные вопросы и задания / задачи для промежуточной аттестации**

#### **Теоретические вопросы.**

1. История развития компьютерного видеомонтажа.

2. Видеомонтаж на компьютере. Виды видеомонтажа.

3. Оборудование для компьютерного видеомонтажа.

4. Основные характеристики видеосигнала (количество кадров в секунду, развёртка, разрешение, соотношение сторон кадра, битрейт).

5. Основные характеристики цифрового аудиосигнала.

6. Цифровые видеоформаты. Стандарты сжатия медиаданных MPEG-1, MPEG-2, MPEG-4.

7. Цифровые видеоформаты. Стандарты сжатия медиаданных H.261, H.262, H.263, H.264, H.265.

8. Цифровые аудиоформаты. Аудиоформаты без сжатия (WAV, AIFF и другие).

9. Цифровые аудиоформаты. Аудиоформаты со сжатием без потерь (FLAC, WMA, APE и другие).

10. Цифровые аудиоформаты. Аудиоформаты со сжатием с потерями (MP3, Ogg, WMA, RealAudio и другие).

11. Видеокодеки. Сравнительные характеристики для оценки видеокодеков.

12. Видеокодеки c лицензией GPL (Theora, Dirac, Xvid, FFmpeg и другие).

13. Проприетарные видеокодеки (DivX, Windows Media Encoder, RealVideo и другие).

14. Аудиокодеки (Vorbis, Speex, MLP).

15. Аудиокодеки (WMA, FLAC, TrueAudio).

16. Мультимедиаконтейнеры (медиаконтейнеры) AVI, MP4, QuickTime.

17. Мультимедиаконтейнеры (медиаконтейнеры), Matroska, MXF, Ogg.

18. Сравнительная характеристика проприетарных видеоредакторов.

19. Сравнительная характеристика свободно распространяемых видеоредакторов.

20. Сравнительная характеристика проприетарных аудиоредакторов.

21. Сравнительная характеристика свободно распространяемых аудиоредакторов.

22. Скринкастинг.

23. Сравнительная характеристика проприетарных программ создания скринкастов.

24. Сравнительная характеристика свободно распространяемых программ создания скринкастов.

25. Требования, предъявляемые к обучающему видеоуроку.

26. Режиссерский сценарий обучающего видеокурса: технология разработки.

27. Функциональные возможности видеоредакторов в монтаже видеоматериалов обучающего курса.

28. Функциональные возможности программ скринкастинга в подготовке и монтаже видеоматериалов обучающего курса.

29. Подготовка (запись) видеоматериалов обучающего курса, монтаж видеоряда проекта, создание переходов и видеоэффектов.

30. Функциональные возможности аудиоредакторов в подготовке и монтаже аудиосопровождения обучающего курса.

31. Подготовка (запись) аудиоматериалов, синхронизация звука с изображением, создание аудиоэффектов.

32. Создание титров и субтитров для обучающего видеокурса.

33. Функциональные возможности видеохостинга YouTube.

34. Создание и управление аккаунтом YouTube. Загрузка и редактирование видео.

35. Бесплатный видеохостинг YouTube. Создание интерактивных видео.

36. Анализ статистики YouTube.

#### **Практические задания**

1. Запустить видеоредактор Movie Maker. Составить видеоряд из нескольких видеофрагментов.

2. Запустить видеоредактор Movie Maker. Составить видеоряд из нескольких изображений. Записать голосовое сопровождение к видеоряду.

Составитель (и): Сликишина И.В., зав. кафедрой информатики

и общетехнических дисциплин

(*фамилия, инициалы и должность преподавателя (ей)*)